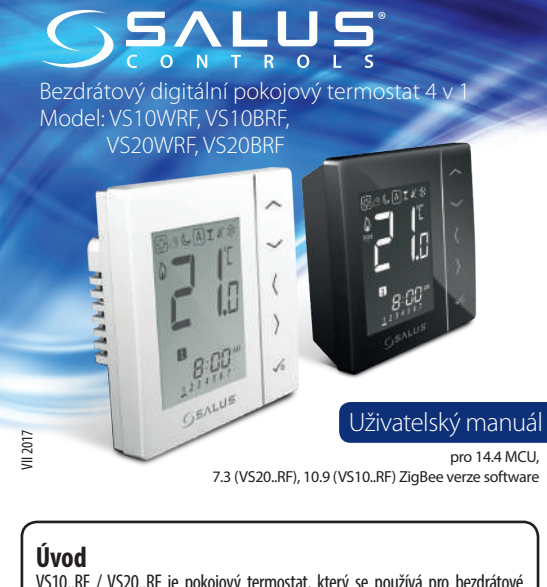

VS10..RF / VS20..RF je pokojový termostat, který se používá pro bezdrátové ovládání zařízení řady iT600, jako je: svorkovnice KL08RF, radiátorová hlavice TRV a kotlový přijímač RX10RF. V kombinaci s univerzální bránou UGE600 lze tento regulátor ovládat přes internet pomocí aplikace SALUS Smart Home (Online režim). Bez připojení k internetu (režim Offline) pracuje termostat lokálně, ale jeho komunikace s jinými zařízeními probího pomocí koordinační jednotky - CO10RF. Plná verze příručky PDF je k dispozici na webové stránce www.salus-controls.cz

## **Shoda výrobku**

Směrnice EC: 2014/30/EU, 2014/35/EU, 2014/53/EU i 2011/65/EU. Úplné informace jsou k dispozici na webové stránce www.saluslegal.com

## *<b>Bezpečnostní informace*

Používejte v souladu s předpisy. Pouze pro vnitřní použití. Udržujte přístroj zcela suchý. Čistěte suchým hadříkem. Tento výrobek musí být instalován kvalifikovanou osobou v souladu s národními předpisy a předpisy EU. Nedodržení příslušných norem by mohlo vést k zániku záruky na výrobek.

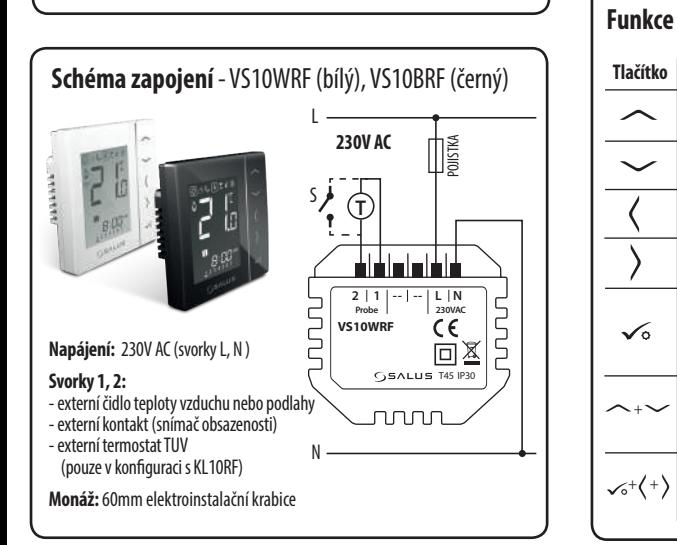

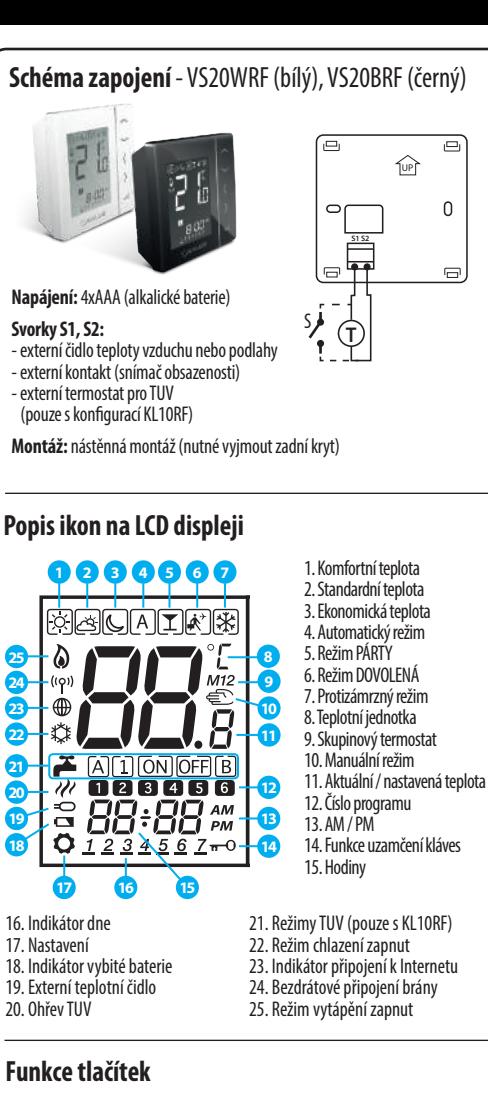

Zvýšení / snížení teploty nebo jiné hodnoty

Krátké stisknutí - potvrdit výběr

Dlouhé stiknutí - vstup / výstup do nebo z nabídky

Podržte tato tlačítka pro vstup do režimu Instalátor

**Tlačítko Funkce**

╭

 $\checkmark$ 

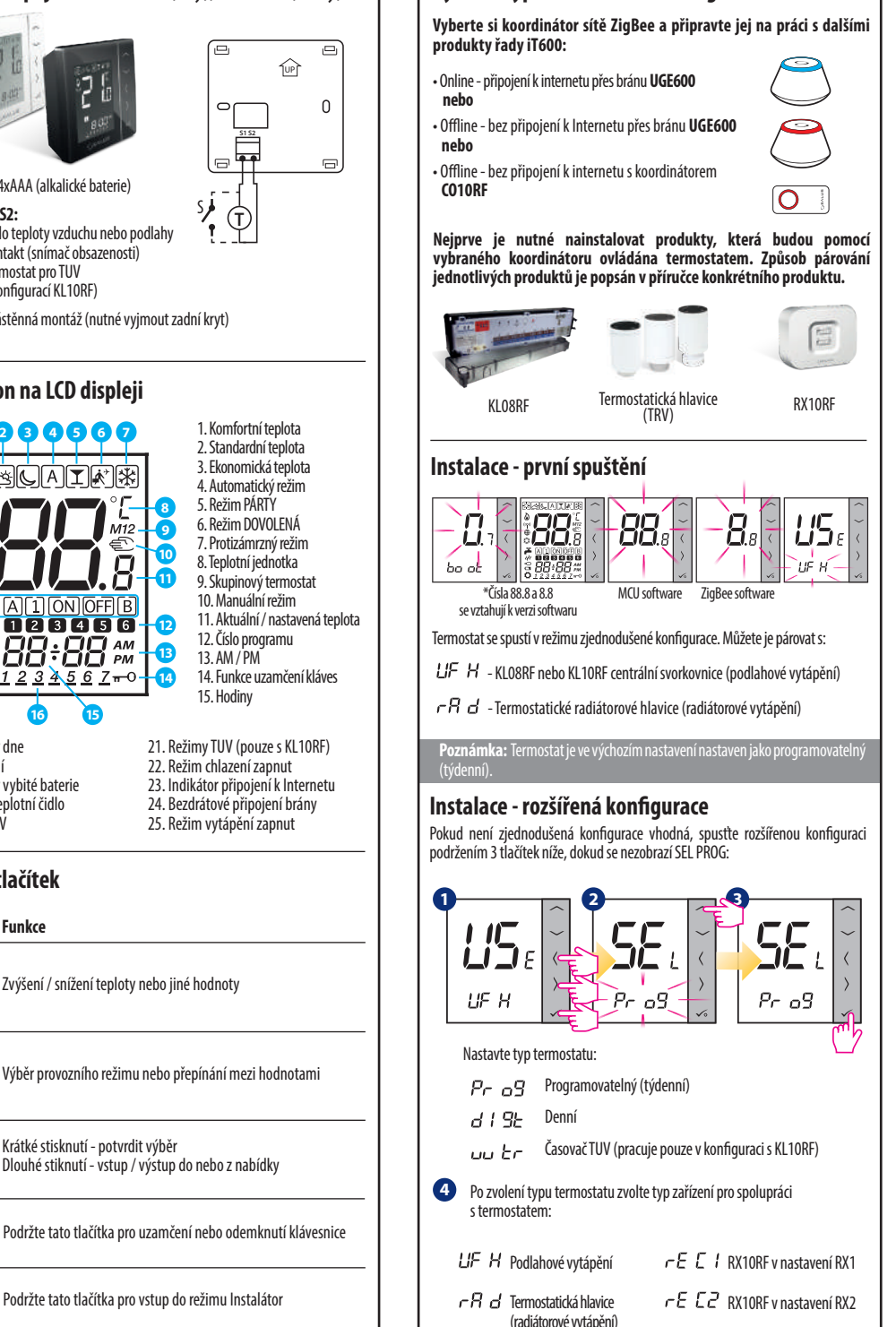

**Vyberte typ koordinátoru sítě ZigBee:**

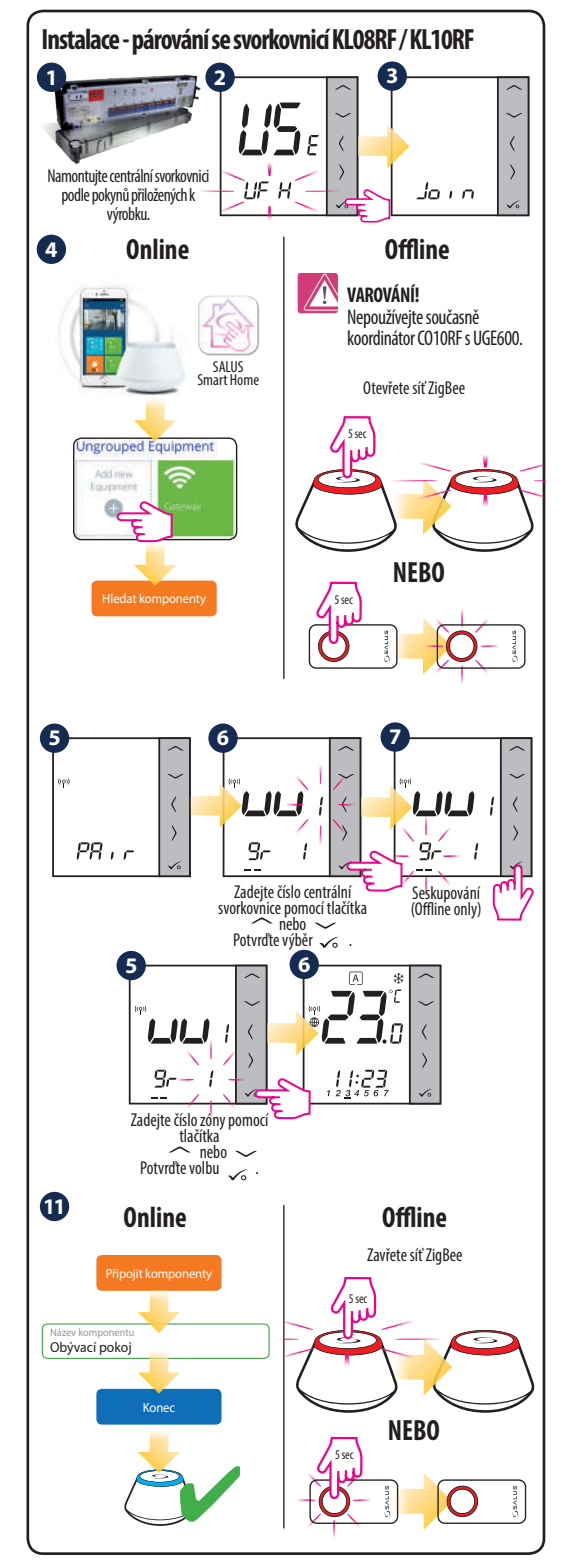

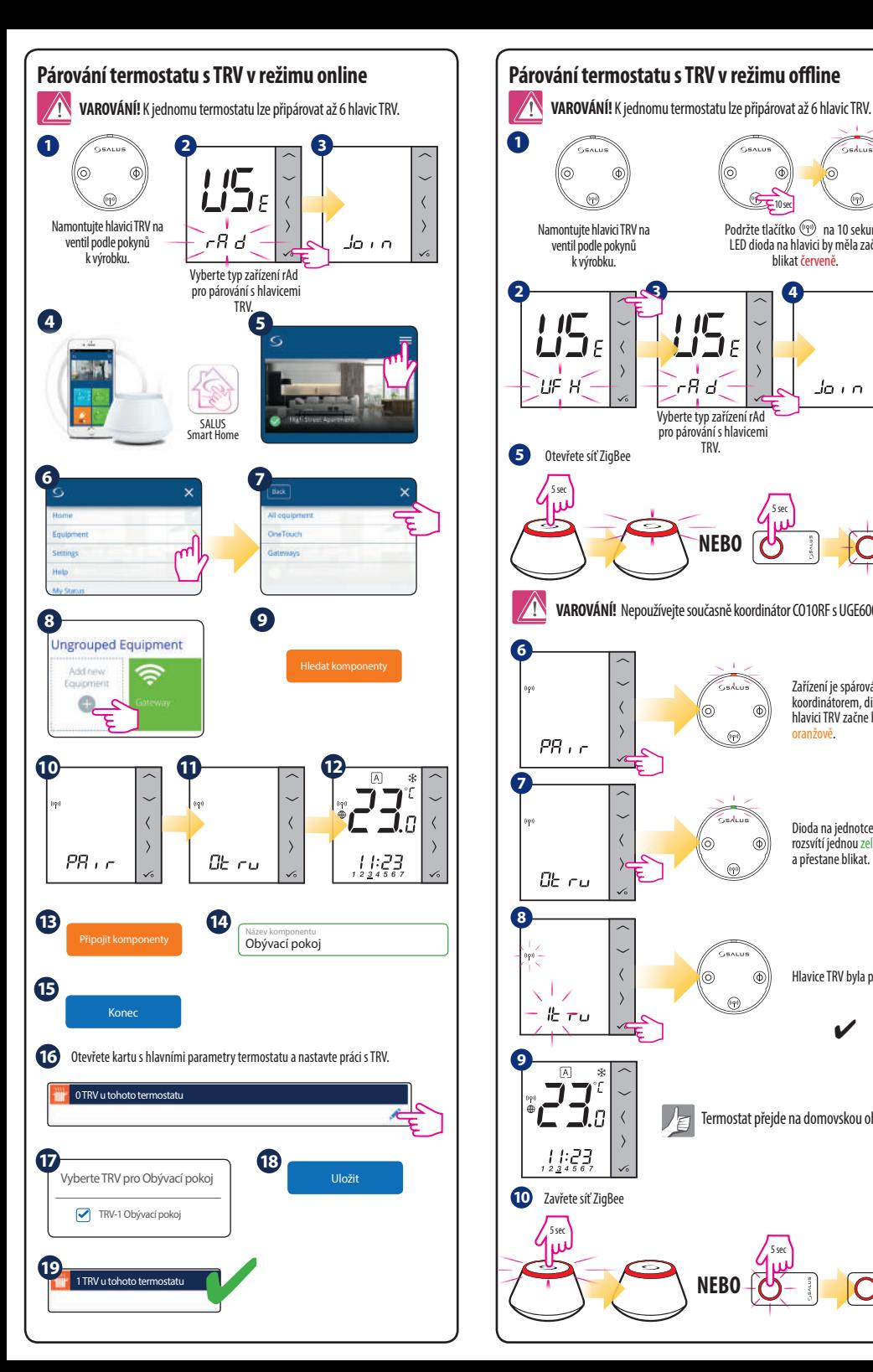

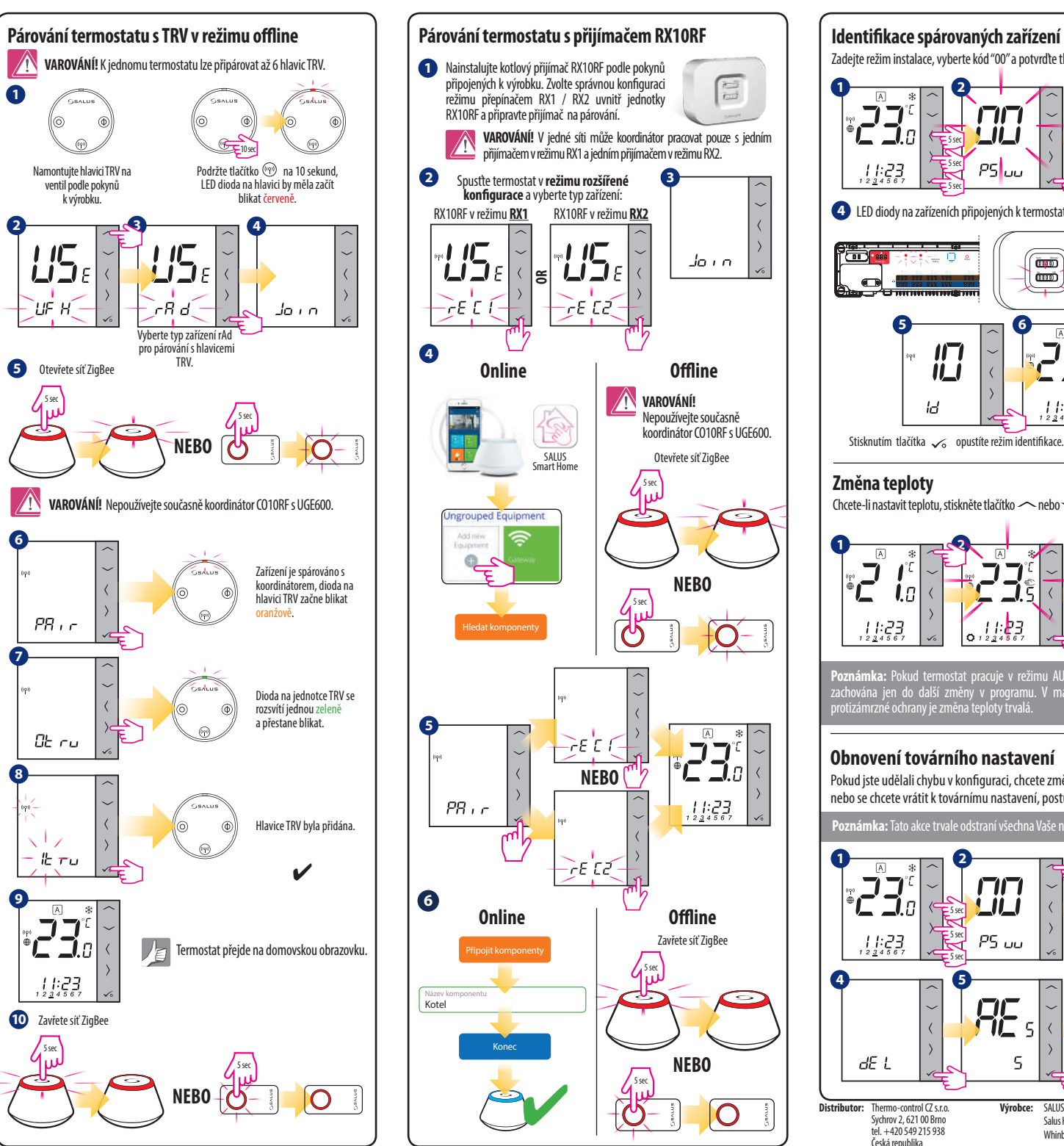

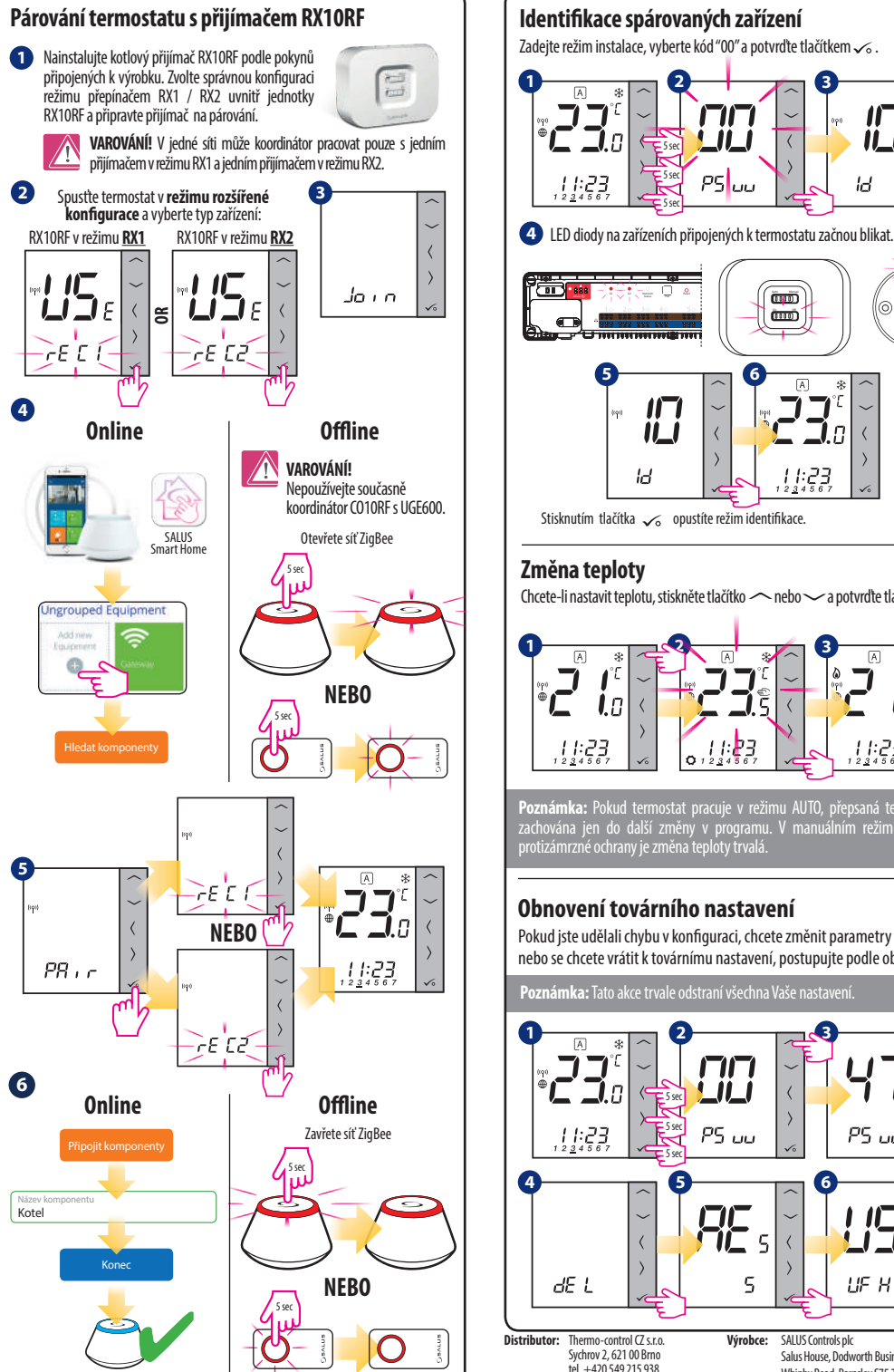

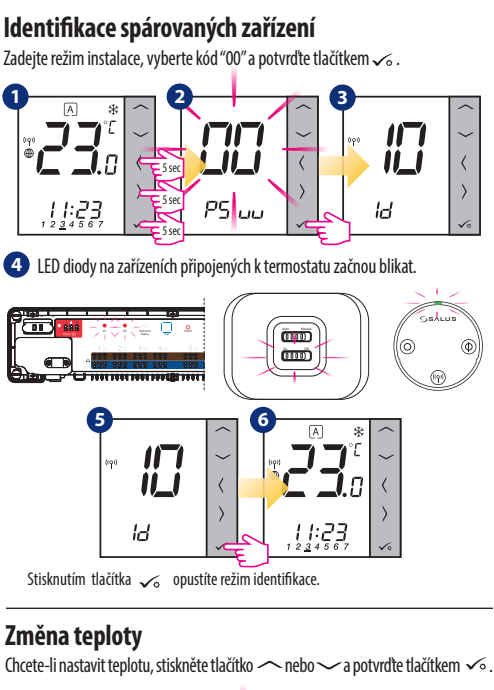

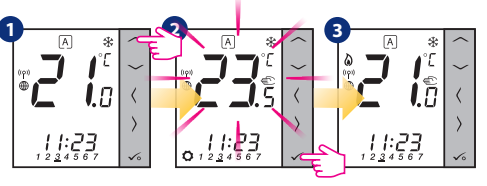

**Poznámka:** Pokud termostat pracuje v režimu AUTO, přepsaná teplota bude zachována jen do další změny v programu. V manuálním režimu a režimu protizámrzné ochrany je změna teploty trvalá.

## **Obnovení továrního nastavení**

Pokud jste udělali chybu v konfiguraci, chcete změnit parametry termostatu nebo se chcete vrátit k továrnímu nastavení, postupujte podle obrázků níže.

**Poznámka:** Tato akce trvale odstraní všechna Vaše nastavení.

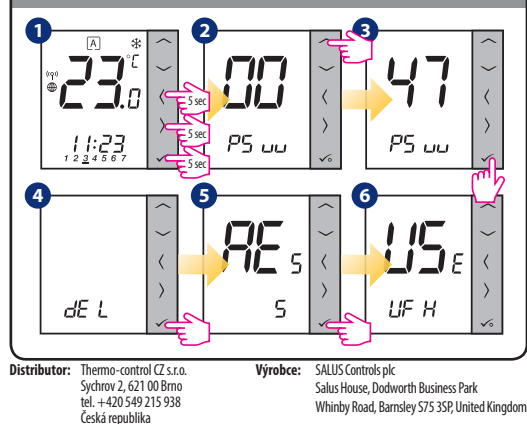